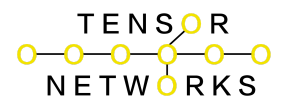

# <span id="page-0-0"></span>**Implementation Guide for SARAHAI Pattern of Life Analysis and Tensor Networking with Predictive Entanglement and Alerting**

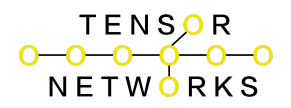

Table of Contents

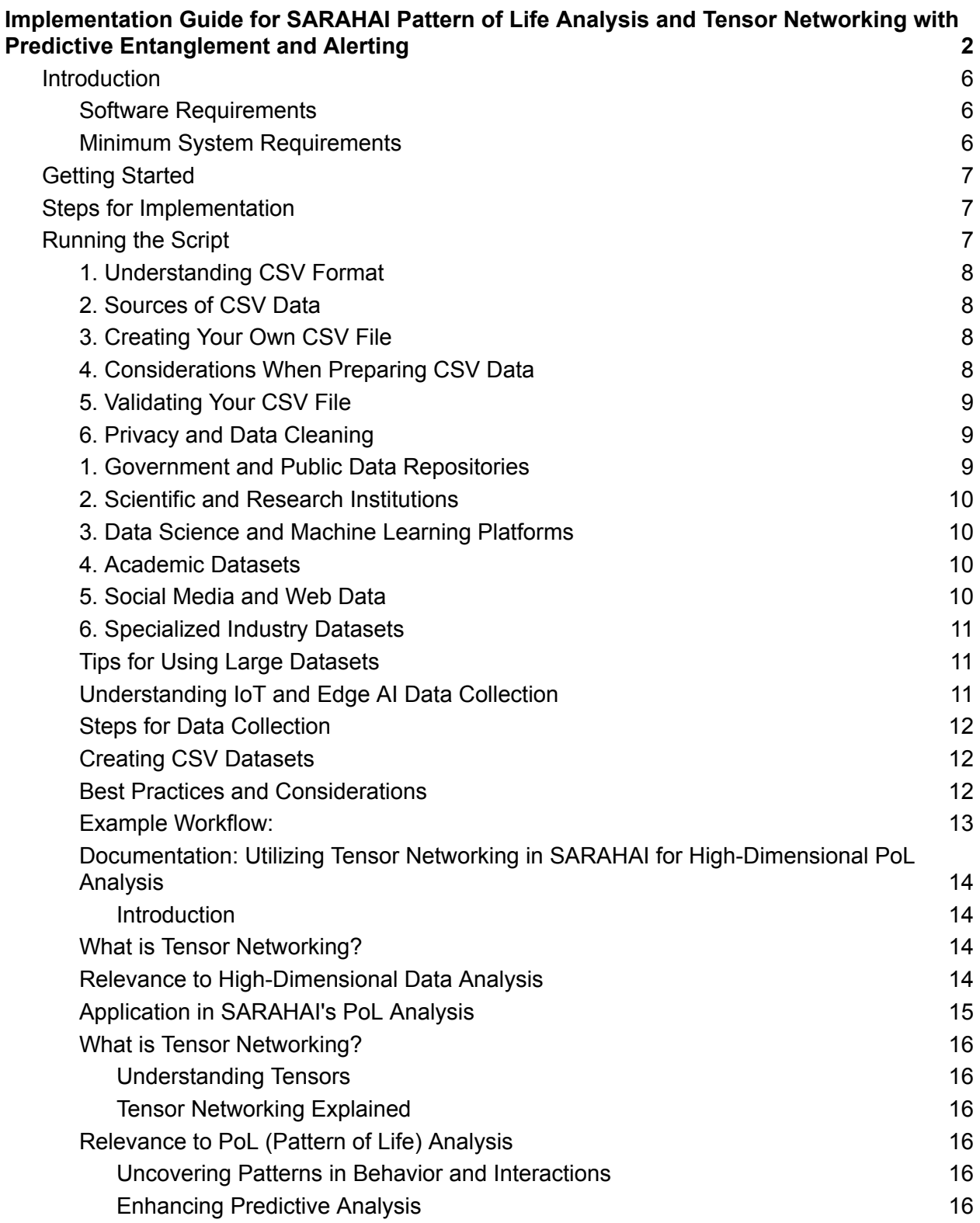

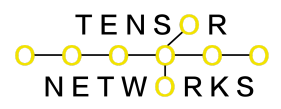

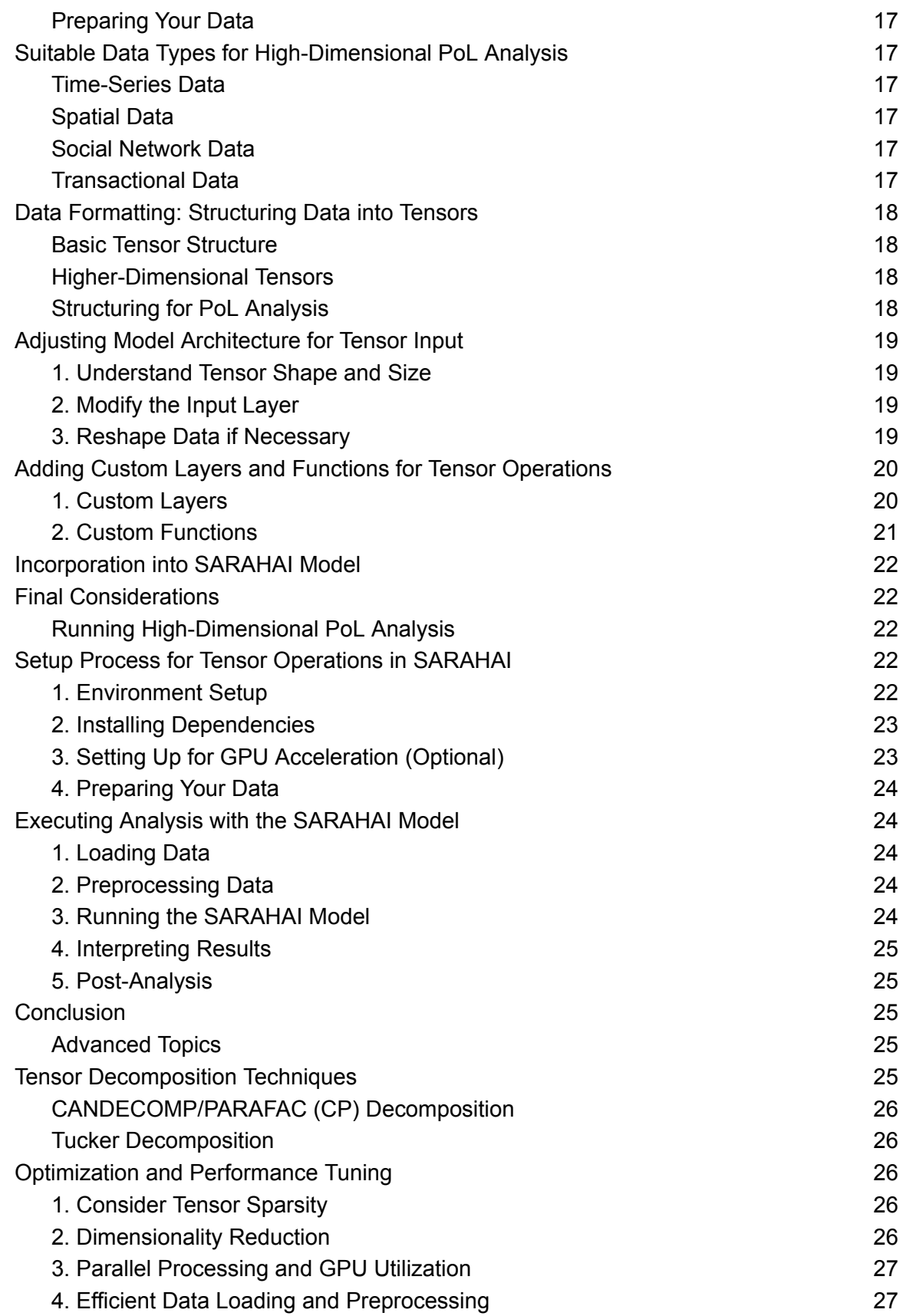

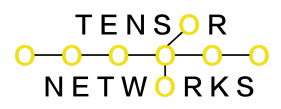

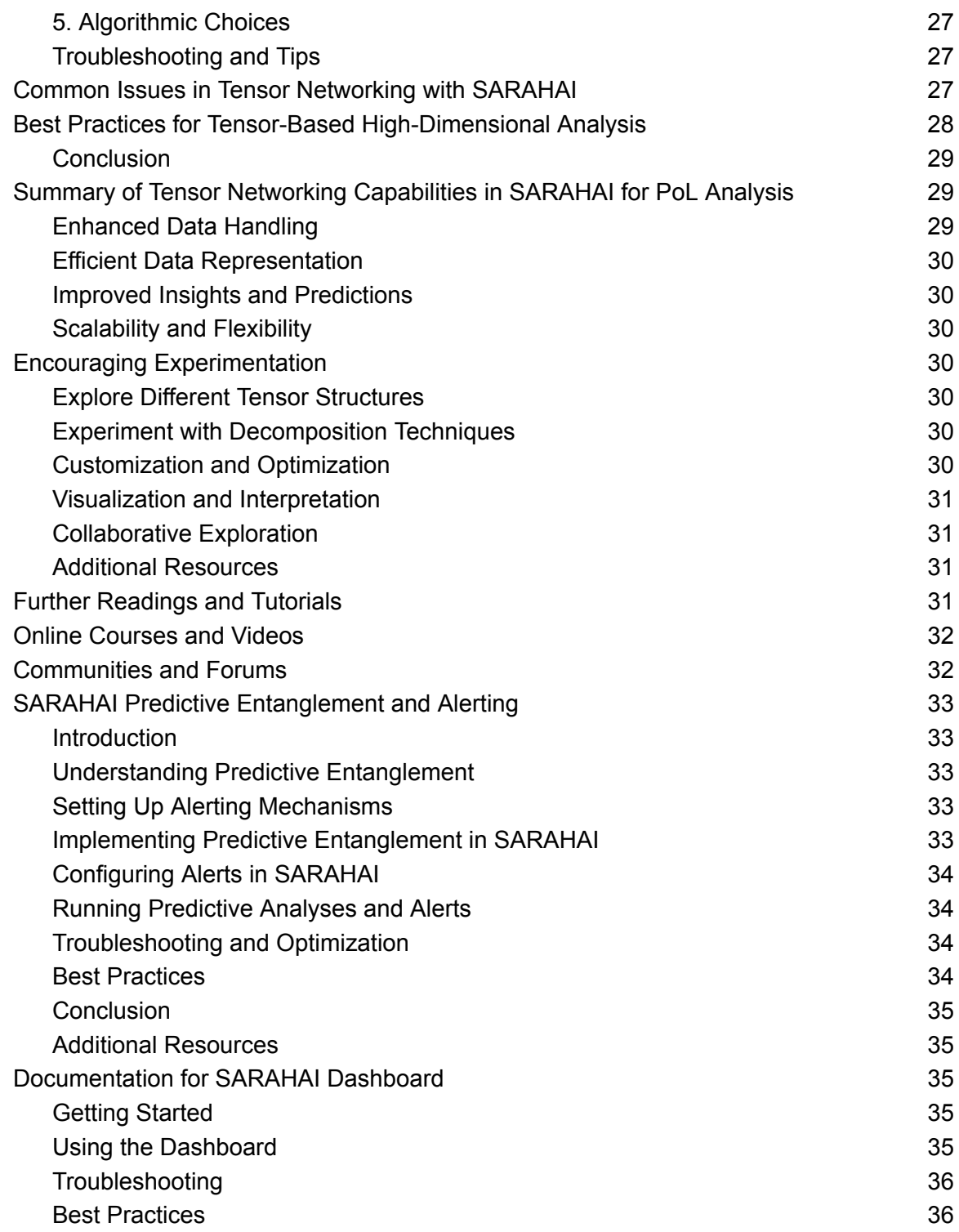

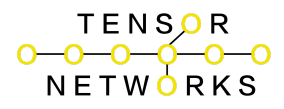

## <span id="page-4-0"></span>**Introduction**

This guide is designed to help novice users implement the SARAHAI Pattern of Life Analysis using TensorFlow. SARAHAI utilizes technology licensed from the United States Government exclusively to Tensor Networks, Inc. under U.S. Patent No. 11,308,384 and includes features for predictive entanglement and alerting with reporting capabilities.

## <span id="page-4-1"></span>**Software Requirements**

- Python: Python 3.6 or higher. Download from [python.org.](https://www.python.org/)
- TensorFlow: TensorFlow 2.x. Install with pip install tensorflow.
- Additional Libraries: Numpy and Pandas. Install with pip install numpy pandas.

## <span id="page-4-2"></span>**Minimum System Requirements**

- Operating System: Windows 7 or later, macOS 10.12.6 (Sierra) or later, or a Linux distribution (e.g., Ubuntu 16.04 or later).
- Processor: Intel Core i3 or equivalent.
- RAM: At least 4GB, 8GB recommended for better performance.
- Storage: Minimum 10GB of free space.
- Graphics Card: Not required for basic functionality, but a GPU is recommended for faster computation (e.g., NVIDIA GPU with CUDA support for TensorFlow GPU acceleration).

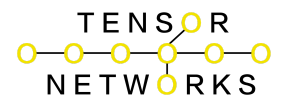

## <span id="page-5-0"></span>**Getting Started**

Download the Script: Download the SARAHAI script from the provided link. Understanding the Script:

- Data Loading: load data function is for loading and preprocessing your data.
- Model Building: build sarahai model creates the neural network model.
- Predictive Entanglement: Added functionality to enhance predictions.
- Alerting and Reporting: Functions for setting up alerts and generating reports based on model predictions.

## <span id="page-5-1"></span>**Steps for Implementation**

Prepare Your Data: Have your dataset ready in a CSV format.

Load and Preprocess the Data: Use the load data function to load your data. Build and Train the Model: Call build sarahai model and train it with your data. Enhance the Model: Utilize the predictive entanglement feature by calling

add predictive entanglement.

Set Up Alerting and Reporting: Implement alerting and reporting mechanisms as needed using setup alerting and reporting.

Save the Model: The enhanced model is saved as "sarahai enhanced model.h5".

## <span id="page-5-2"></span>**Running the Script**

- Open your command line or terminal.
- Navigate to the directory containing the script.
- $\bullet$  Run the script by typing:  $p$ ython SARAHAI Pattern of Life Analysis Script.py.

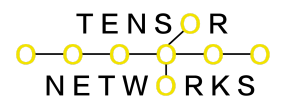

## **CSV DATA**

## <span id="page-6-0"></span>**1. Understanding CSV Format**

- A CSV file is a plain text file where each line represents a data record.
- Each record consists of fields, separated by commas.
- The first line often contains headers, which are the names of the fields.

## <span id="page-6-1"></span>**2. Sources of CSV Data**

- Existing Datasets: Many websites and online repositories provide datasets in CSV format. Examples include [Kaggle,](https://www.kaggle.com/datasets) UCI Machine Learning [Repository,](http://archive.ics.uci.edu/ml/index.php) and government websites.
- Export from Databases or Applications: Tools like Excel, Google Sheets, or database management systems often offer an option to export data in CSV format.
- Convert from Other Formats: If your data is in another format (like Excel's  $. x1sx$ , JSON, or SQL database), you can convert it to CSV. Many programming languages, including Python, have libraries that can perform this conversion.

## <span id="page-6-2"></span>**3. Creating Your Own CSV File**

- Using Spreadsheet Software: You can use software like Microsoft Excel or Google Sheets. Enter your data in rows and columns, and save or export the file as CSV.
- Manually in a Text Editor: If your dataset is small, you can manually create a CSV file using any text editor. Enter each data record on a new line and separate fields with commas. Save the file with a  $. **csv**$  extension.

## <span id="page-6-3"></span>**4. Considerations When Preparing CSV Data**

- Consistent Structure: Ensure all rows have the same number of fields, especially if you're creating the file manually.
- Data Types: Be aware of the data types in each field (e.g., text, numbers, dates) and ensure they are consistent throughout the column.

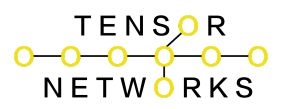

- Special Characters: If your data includes commas, newline characters, or double quotes, they need to be properly escaped. Enclosing fields in double quotes is a common practice.
- Headers: Including headers in the first line is helpful for understanding the data and is usually required for data analysis scripts.

## <span id="page-7-0"></span>**5. Validating Your CSV File**

- Opening in a Spreadsheet Tool: Open your CSV file in a tool like Excel to check if the data appears as expected.
- Using CSV Validation Tools: There are online tools available that can validate the format and structure of your CSV file.

## <span id="page-7-1"></span>**6. Privacy and Data Cleaning**

- Sensitive Information: Remove or anonymize any sensitive or personal information.
- Data Cleaning: It might be necessary to clean your data (e.g., removing duplicates, handling missing values) before using it for analysis.

By following these steps, you can either obtain or create a CSV file tailored to your needs, ensuring it is ready for use with data analysis scripts like SARAHAI.

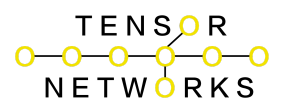

## **Obtaining DATA**

## <span id="page-8-0"></span>**1. Government and Public Data Repositories**

- United States Government: [Data.gov](https://www.data.gov/) offers a wealth of datasets across various sectors such as health, finance, energy, and education.
- European Union Open Data [Portal](https://data.europa.eu/en): EU Open Data Portal provides access to data published by EU institutions and bodies.
- UK Government Data: [data.gov.uk](https://data.gov.uk/) contains datasets from UK government departments.
- Other Countries: Many other countries have similar open data portals.

## <span id="page-8-1"></span>**2. Scientific and Research Institutions**

- NASA: NASA's Open Data [Portal](https://data.nasa.gov/) offers datasets related to space and earth sciences.
- NOAA: The National Oceanic and Atmospheric Administration provides climate, weather, and ocean data at NOAA's National Centers for [Environmental](https://www.ncei.noaa.gov/) [Information](https://www.ncei.noaa.gov/).

## <span id="page-8-2"></span>**3. Data Science and Machine Learning Platforms**

- Kaggle: Kaggle [Datasets](https://www.kaggle.com/datasets) offers a wide variety of datasets, often used in Kaggle competitions.
- UCI Machine Learning [Repository](http://archive.ics.uci.edu/ml/index.php): UCI ML Repository is a popular source for machine learning datasets.
- Google [Dataset](https://datasetsearch.research.google.com/) Search: Google Dataset Search is a search engine dedicated to finding datasets.

## <span id="page-8-3"></span>**4. Academic Datasets**

- Harvard Dataverse: Harvard [Dataverse](https://dataverse.harvard.edu/) is a repository for research data.
- Stanford Large Network Dataset Collection: [SNAP](http://snap.stanford.edu/data/index.html) hosts large network datasets from Stanford University.

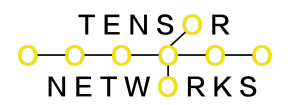

## <span id="page-9-0"></span>**5. Social Media and Web Data**

- Twitter API: Twitter [Developer](https://developer.twitter.com/en/docs/twitter-api) Platform offers access to different Twitter datasets.
- [Common](https://commoncrawl.org/) Crawl: Common Crawl provides a large dataset of web crawl data.

## <span id="page-9-1"></span>**6. Specialized Industry Datasets**

- Financial Data: Websites like [Quandl](https://www.quandl.com/) offer financial, economic, and alternative datasets.
- Healthcare Data: [HealthData.gov](https://www.healthdata.gov/) provides a wide range of healthcare datasets.

## <span id="page-9-2"></span>**Tips for Using Large Datasets**

- Check Licensing: Ensure the dataset's license permits the intended use, especially for commercial applications.
- Data Formats: Large datasets might come in various formats (CSV, JSON, SQL dumps, etc.), so ensure you have the tools to handle them.
- Storage and Processing Capacity: Large datasets require significant storage and processing power. Consider cloud services if your local machine isn't sufficient.
- Data Cleaning: Large datasets often require considerable cleaning and preprocessing before use.

These sources are valuable for obtaining large datasets for testing and analysis in various fields. Always consider the ethical implications and respect data privacy and usage restrictions.

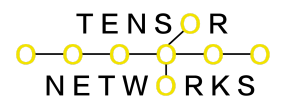

## <span id="page-10-0"></span>**Understanding IoT and Edge AI Data Collection**

Data Sources:

- Health Monitors: Devices like fitness trackers, smartwatches, and medical monitoring equipment.
- Video Surveillance: Security cameras, webcams, and other video recording devices.

Types of Data:

- Sensor Data: Temperature, heart rate, motion, etc.
- Video Data: Frames, timestamps, motion detection events.
- Metadata: Device IDs, timestamps, location data.

## <span id="page-10-1"></span>**Steps for Data Collection**

Setting Up Devices: Ensure all devices are correctly installed, connected to a network, and functioning as intended.

Data Acquisition:

- Direct Collection: For devices like health monitors, data can often be accessed via APIs provided by the manufacturer or through direct data export features.
- Video Stream Processing: For video data, you may need to process the video stream to extract relevant information (like motion events, timestamps, frame analysis) using software tools.

Data Processing and Transformation:

- Sensor Data: Convert raw sensor readings into meaningful data points.
- Video Data: Use video analytics to extract information. Tools like OpenCV can be used for frame extraction and analysis.
- Timestamps: Important for aligning data from different sources or for time series analysis.

## <span id="page-10-2"></span>**Creating CSV Datasets**

Data Structuring:

● Organize the data into a tabular format where each row represents a record, and each column represents a field (e.g., timestamp, sensor reading, event type).

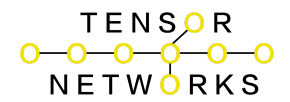

Data Export:

● Use scripting languages like Python to format and export the data into a CSV file. Libraries like pandas are highly effective for this task.

## <span id="page-11-0"></span>**Best Practices and Considerations**

Data Privacy and Security:

- Especially crucial for health data and video surveillance.
- Anonymize sensitive information.
- Comply with data protection laws (like GDPR, HIPAA).

Data Quality:

- Ensure the reliability and accuracy of the devices and sensors.
- Implement data cleaning processes to handle missing values, outliers, or erroneous readings.

Scalability:

- IoT and Edge AI devices can generate large volumes of data.
- Consider scalable storage and processing solutions (like cloud storage and big data processing tools).

Real-Time Processing:

● For applications requiring immediate analysis, consider real-time data streaming and processing solutions.

Software and Tools:

● Familiarize yourself with IoT platforms, data analytics tools, and programming languages that facilitate data collection and processing.

## <span id="page-11-1"></span>**Example Workflow:**

Collect Data: Gather data from your IoT and Edge AI devices.

Process Data: Analyze and transform the data using appropriate tools. Export to CSV: Use a scripting language to structure the data into a CSV format and export it.

Analyze: Use the CSV files for further data analysis or machine learning applications.

By following these guidelines, you can effectively collect, process, and prepare datasets from IoT and Edge AI devices for analysis. Remember, the exact process will vary depending on the specific devices and the nature of the data.

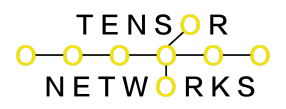

## **Tensor Networking**

## <span id="page-12-0"></span>**Documentation: Utilizing Tensor Networking in SARAHAI for High-Dimensional PoL Analysis**

#### <span id="page-12-1"></span>Introduction

Tensor networking is a sophisticated concept in data analysis and computational physics, increasingly relevant in various fields including machine learning and high-dimensional data analysis. In the context of SARAHAI's Pattern of Life (PoL) Analysis, tensor networking offers a powerful framework to handle complex data structures and reveal intricate patterns.

## <span id="page-12-2"></span>**What is Tensor Networking?**

Tensor Basics:

● A tensor is a generalized mathematical representation of data, extending beyond vectors (1D) and matrices (2D) to higher dimensions. In simple terms, it's a multi-dimensional array.

Networking Aspect:

● Tensor networking refers to the way these tensors are connected or interact with each other. It involves decomposing high-dimensional tensors into networks of lower-dimensional tensors. This decomposition makes complex tensor calculations more manageable and computationally efficient.

## <span id="page-12-3"></span>**Relevance to High-Dimensional Data Analysis**

Handling Complexity:

● High-dimensional data, common in many modern datasets, can be challenging to analyze due to the curse of dimensionality. Tensor networks help manage this complexity by breaking down large, multidimensional datasets into simpler, interconnected components.

Pattern Detection:

● In PoL analysis, identifying patterns in behavior, interactions, or trends is crucial. Tensor networks can effectively uncover hidden structures and

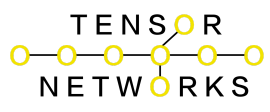

correlations in large-scale, multidimensional data, which might be missed by traditional analysis methods.

Efficiency and Scalability:

● Tensor networks provide a more efficient way to store and compute high-dimensional data. They can handle large volumes of data with potentially millions of parameters more effectively than traditional techniques.

## <span id="page-13-0"></span>**Application in SARAHAI's PoL Analysis**

Enhanced Analytical Capabilities:

● By leveraging tensor networks, SARAHAI can analyze complex datasets that represent patterns of life, such as social networks, communication patterns, or mobility data, with greater depth and accuracy.

Predictive Modeling:

● Tensor networking can enhance SARAHAI's predictive analytics, allowing it to model and forecast future trends or behaviors based on historical multi-dimensional data.

Anomaly Detection:

● In PoL analysis, identifying anomalies can be vital for security or behavioral studies. Tensor networks can help in pinpointing unusual patterns in high-dimensional datasets.

In summary, tensor networking in SARAHAI's PoL Analysis represents an advanced approach to processing and analyzing complex, high-dimensional data. It enhances the system's ability to uncover deep insights, predict future patterns, and detect anomalies in large and multifaceted datasets.

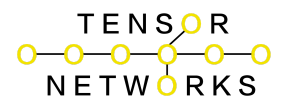

## <span id="page-14-0"></span>**What is Tensor Networking?**

<span id="page-14-1"></span>Understanding Tensors

- Tensors Defined: In its simplest form, a tensor is a multi-dimensional array. While a scalar can be seen as a 0-dimensional tensor, a vector as a 1-dimensional tensor, and a matrix as a 2-dimensional tensor, tensors extend this concept into higher dimensions.
- Multi-dimensional Nature: Each dimension in a tensor represents a different aspect of the data. For instance, in a 3-dimensional tensor, one dimension could represent time, another could represent different geographical locations, and the third could represent various measurements at each time and place.

<span id="page-14-2"></span>Tensor Networking Explained

- Decomposition and Interaction: Tensor networking involves breaking down high-dimensional tensors into networks of smaller, interconnected tensors. This technique makes handling complex, multi-faceted data more feasible, as it reduces the computational complexity that comes with high-dimensional spaces.
- Analyzing Complex Data Relationships: By representing data in tensor form and using tensor networks, it becomes possible to analyze relationships and interactions within the data that are not easily observable in lower-dimensional representations. Tensor networking can reveal hidden structures and patterns by efficiently navigating the multi-dimensional space of the data.

## <span id="page-14-3"></span>**Relevance to PoL (Pattern of Life) Analysis**

<span id="page-14-4"></span>Uncovering Patterns in Behavior and Interactions

- Handling High-Dimensional Data: PoL Analysis often involves dealing with data that is high-dimensional, such as tracking movements, communications, or transactions over time across various locations. Tensor networks are particularly well-suited for this as they can handle the complexity and scale of such data.
- Discovering Hidden Insights: Through tensor networking, SARAHAI can dissect these high-dimensional datasets to uncover subtle patterns and relationships. For instance, it can identify common pathways in movement data, correlations in communication patterns, or anomalies in daily activities.

<span id="page-14-5"></span>Enhancing Predictive Analysis

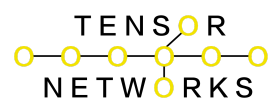

- Forecasting and Trend Analysis: By analyzing historical data represented as tensors, SARAHAI can model and predict future behavior or trends. This is particularly valuable in scenarios where understanding and anticipating human behavior patterns is crucial, such as in urban planning, security, or marketing.
- Anomaly Detection: Tensor networks can enhance the system's ability to detect anomalies in behavior or interactions. In PoL analysis, this could mean identifying unusual patterns in movement or communication that deviate from the norm, which could be indicative of significant events or changes in behavior.

In summary, tensor networking provides a robust framework for analyzing the complex and rich datasets typical in PoL Analysis. It enables SARAHAI to extract meaningful insights from multi-dimensional data, enhancing its capabilities in pattern detection, predictive modeling, and anomaly detection.

#### <span id="page-15-0"></span>Preparing Your Data

## <span id="page-15-1"></span>**Suitable Data Types for High-Dimensional PoL Analysis**

<span id="page-15-2"></span>Time-Series Data

- Characteristics: Time-series data is sequential and indexed in time order, often with uniform intervals.
- Examples: Financial market data, weather records, or continuous monitoring data (e.g., traffic flow or energy consumption).

#### <span id="page-15-3"></span>Spatial Data

- Characteristics: Spatial data, or geospatial data, includes information about physical locations and structures.
- Examples: Geographic Information System (GIS) data, location tracking data (e.g., from GPS devices), or data from spatial mapping technologies.

<span id="page-15-4"></span>Social Network Data

- Characteristics: This data captures social interactions and relationships.
- Examples: Connections and interactions on social media platforms, communication logs, or organizational charts.

<span id="page-15-5"></span>Transactional Data

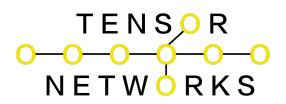

- Characteristics: Records of exchanges or transactions between entities.
- Examples: Purchase histories, banking transactions, or logs of online activity.

## <span id="page-16-0"></span>**Data Formatting: Structuring Data into Tensors**

<span id="page-16-1"></span>Basic Tensor Structure

- 1D Tensor (Vector): A simple list of values. E.g., daily total sales.
- 2D Tensor (Matrix): A table of values with rows and columns. E.g., sales data with rows for days and columns for different products.
- 3D Tensor: Adds an additional dimension, such as time. E.g., sales data across multiple stores over time.

<span id="page-16-2"></span>Higher-Dimensional Tensors

● Beyond 3D: Each additional dimension represents another aspect of the data. For instance, a 4D tensor might add different customer demographics to the 3D sales data.

#### <span id="page-16-3"></span>Structuring for PoL Analysis

Identify Dimensions: Determine what each dimension of the tensor will represent. Common dimensions in PoL analysis include time, location, individual/entity, and type of interaction.

Uniformity: Ensure that the data is uniform across each dimension. For example, time should be consistently represented (e.g., hourly, daily).

Normalization: Normalize data values to ensure consistency, especially when data from different sources or scales is combined.

Handling Missing Data: Decide on a strategy for missing data – this could include filling in missing values, ignoring them, or using techniques like interpolation, depending on the nature of the data and analysis.

Software Tools: Utilize data processing libraries (like Pandas in Python) to manipulate and structure data into tensor format. Tools like NumPy can then be used to create multi-dimensional arrays (tensors) for analysis.

By appropriately structuring data into tensors, SARAHAI can effectively process and analyze the complex, multi-dimensional datasets typical in high-dimensional Pattern of Life analysis. This enables the extraction of valuable insights and patterns from the data.

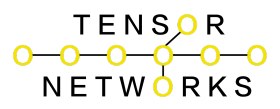

● Enhancing SARAHAI Model: Guide on integrating tensor networking into the existing SARAHAI model.

Adjusting the model architecture in SARAHAI to accommodate tensor input, especially for high-dimensional Pattern of Life (PoL) analysis, involves modifying the neural network to handle multi-dimensional data effectively. This can include restructuring the input layer, adding custom layers, and implementing specific functions for tensor operations. Below are general instructions and guidance for these adjustments.

## <span id="page-17-0"></span>**Adjusting Model Architecture for Tensor Input**

- <span id="page-17-1"></span>1. Understand Tensor Shape and Size
	- Analyze the shape of your input tensor. For instance, a 3D tensor might have dimensions representing time, location, and a specific variable (like temperature or traffic flow).
	- The input layer of your model should be able to accept this tensor shape. In TensorFlow, this is defined in the input shape parameter of the first layer.
- <span id="page-17-2"></span>2. Modify the Input Layer
	- If using a Sequential model in TensorFlow, the first layer (e.g., an LSTM or Dense layer) should have its input shape parameter set to match the shape of your input tensor, excluding the batch size dimension.

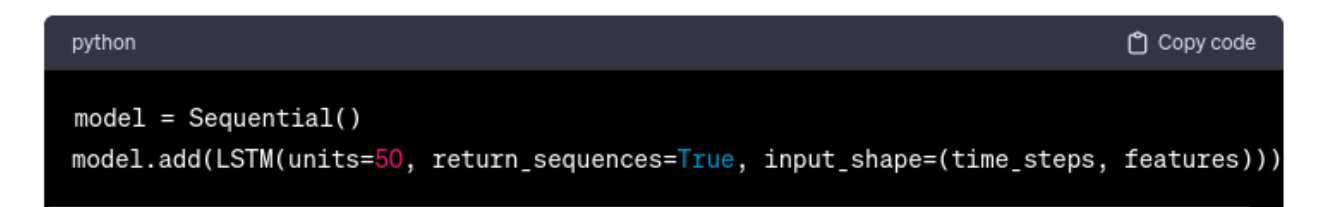

#### *model = Sequential()*

#### *model.add(LSTM(units=50, return\_sequences=True, input\_shape=(time\_steps, features)))*

- <span id="page-17-3"></span>3. Reshape Data if Necessary
	- If your model architecture requires a specific input shape (like 2D for Dense layers), use Reshape layers or functions to reshape the tensor accordingly.

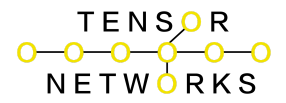

#### python

model.add(Reshape(target\_shape))

*model.add(Reshape(target\_shape))*

## <span id="page-18-0"></span>**Adding Custom Layers and Functions for Tensor Operations**

- <span id="page-18-1"></span>1. Custom Layers
	- Purpose: Custom layers can be designed to perform specific operations that are unique to your data or analysis requirements.

Copy code

● Implementation: In TensorFlow, create a class that inherits from tf.keras.layers.Layer and define the required operations in the call method.

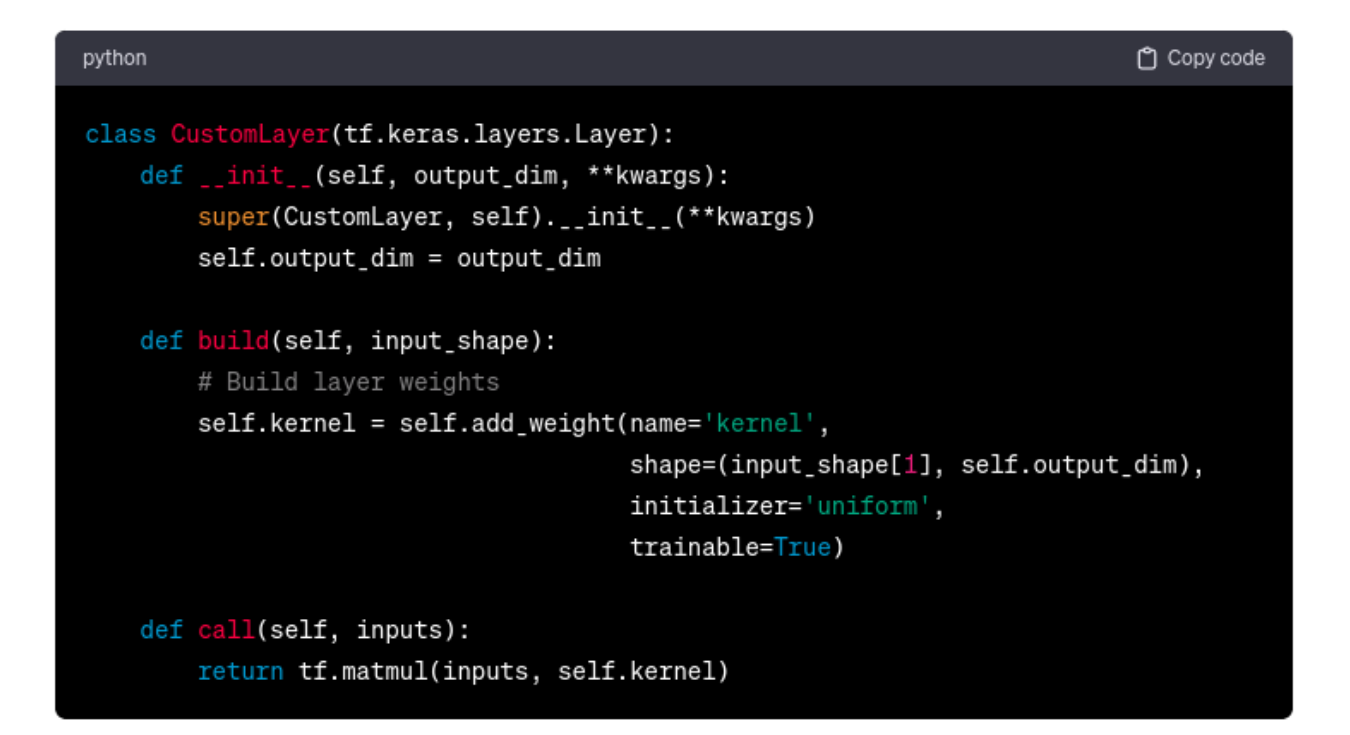

*class CustomLayer(tf.keras.layers.Layer):*

*def \_\_init\_\_(self, output\_dim, \*\*kwargs):*

```
super(CustomLayer, self).__init__(**kwargs)
```
*def build(self, input\_shape):*

*# Build layer weights*

*self.kernel = self.add\_weight(name='kernel',*

*shape=(input\_shape[1], self.output\_dim),*

*initializer='uniform',*

*trainable=True)*

*def call(self, inputs):*

#### *return tf.matmul(inputs, self.kernel)*

<span id="page-19-0"></span>2. Custom Functions

- Purpose: Custom functions are useful for data preprocessing, custom activation functions, or any specific computation not covered by standard TensorFlow functions.
- Implementation: Define a Python function and use it in your model building. TensorFlow operations should be used in these functions to ensure compatibility and performance.

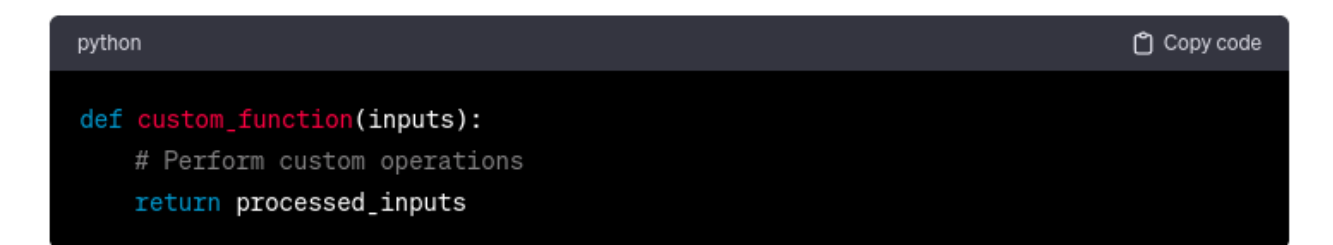

*def custom\_function(inputs):*

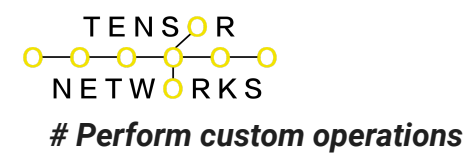

*return processed\_inputs*

## <span id="page-20-0"></span>**Incorporation into SARAHAI Model**

- Integrate these custom layers and functions into your SARAHAI model architecture. Ensure that the data flow through the model aligns with the intended tensor operations and analysis goals.
- Test the model with sample data to validate the architecture and custom components.

## <span id="page-20-1"></span>**Final Considerations**

- Compatibility: Ensure that all custom layers and functions are compatible with TensorFlow's way of executing models, especially if using advanced features like GPU acceleration.
- Testing and Validation: Thoroughly test the model with real-world data to ensure that the custom elements perform as expected and provide valuable insights.

By following these instructions, the SARAHAI model can be effectively adapted and enhanced to accommodate and process complex tensor inputs for advanced PoL analysis.

<span id="page-20-2"></span>Running High-Dimensional PoL Analysis

## <span id="page-20-3"></span>**Setup Process for Tensor Operations in SARAHAI**

The setup process for executing tensor operations in SARAHAI involves preparing the environment, installing necessary dependencies, and configuring the system to handle advanced computations efficiently. Here's how to get started:

#### <span id="page-20-4"></span>1. Environment Setup

- Operating System: Ensure a compatible operating system, such as a recent version of Windows, macOS, or Linux, is installed.
- Python Environment: SARAHAI requires Python. If not already installed, download and install Python (preferably Python 3.6 or newer) from [python.org](https://www.python.org/).

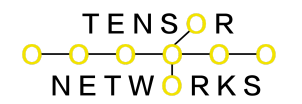

- <span id="page-21-0"></span>2. Installing Dependencies
	- TensorFlow: SARAHAI's tensor operations rely heavily on TensorFlow. Install it using pip:

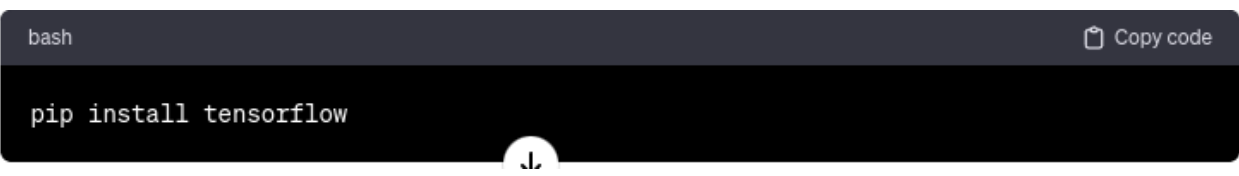

#### *pip install tensorflow*

● Additional Libraries: Install other required libraries such as NumPy, Pandas, and Matplotlib:

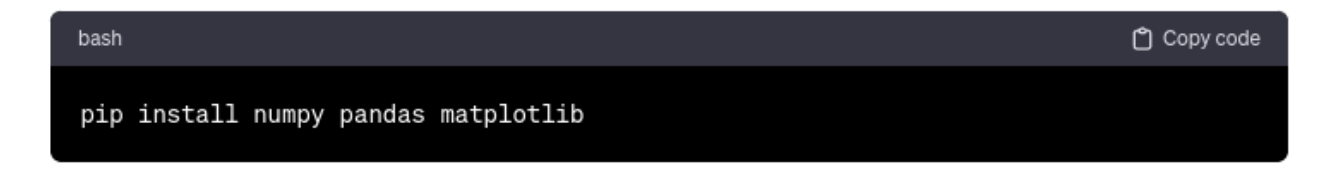

#### *pip install numpy pandas matplotlib*

<span id="page-21-1"></span>3. Setting Up for GPU Acceleration (Optional)

- If using a GPU for faster computations (recommended for large datasets or complex models), ensure you have a compatible NVIDIA GPU.
- Install CUDA Toolkit and cuDNN from NVIDIA's website, following their installation guides.
- Ensure TensorFlow is utilizing the GPU by running:

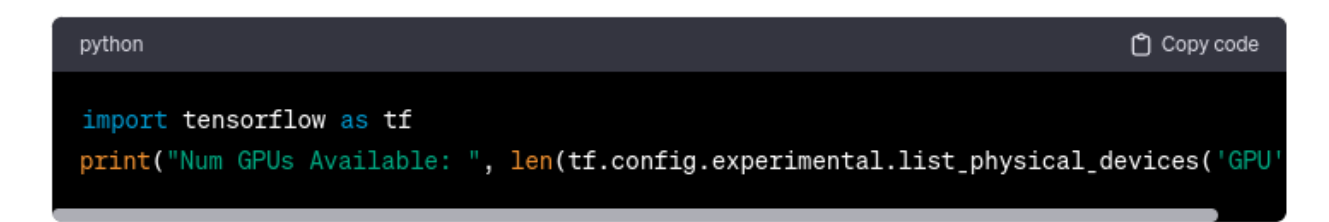

#### *import tensorflow as tf*

*print("Num GPUs Available: ", len(tf.config.experimental.list\_physical\_devices('GPU')))*

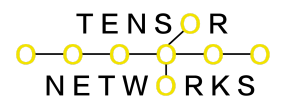

- <span id="page-22-0"></span>4. Preparing Your Data
	- Format your data into the tensor shape expected by the SARAHAI model. This might involve reshaping or normalizing your data.

## <span id="page-22-1"></span>**Executing Analysis with the SARAHAI Model**

- <span id="page-22-2"></span>1. Loading Data
	- Load your dataset into a Python environment. Use Pandas or a similar library for handling data:

#### *import pandas as pd*

```
data = pd.read_csv('path_to_your_data.csv')
```
#### <span id="page-22-3"></span>2. Preprocessing Data

- Convert your data into the required tensor format. This might include normalizing data and reshaping it to fit the model's input shape.
- <span id="page-22-4"></span>3. Running the SARAHAI Model
	- Initialize the SARAHAI model with any required parameters.
	- Feed the preprocessed data into the model for analysis:

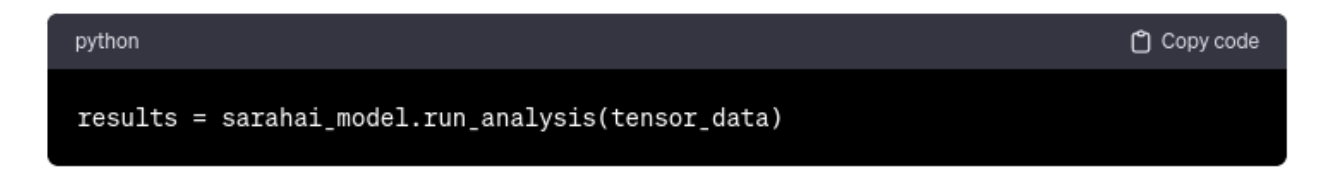

*results = sarahai\_model.run\_analysis(tensor\_data)*

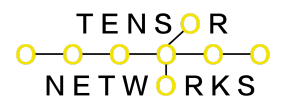

- <span id="page-23-0"></span>4. Interpreting Results
	- Analyze the output provided by the SARAHAI model. This could be in various forms, such as classifications, predictions, or anomaly detections.
	- Use visualization tools like Matplotlib to plot and understand the results more intuitively:

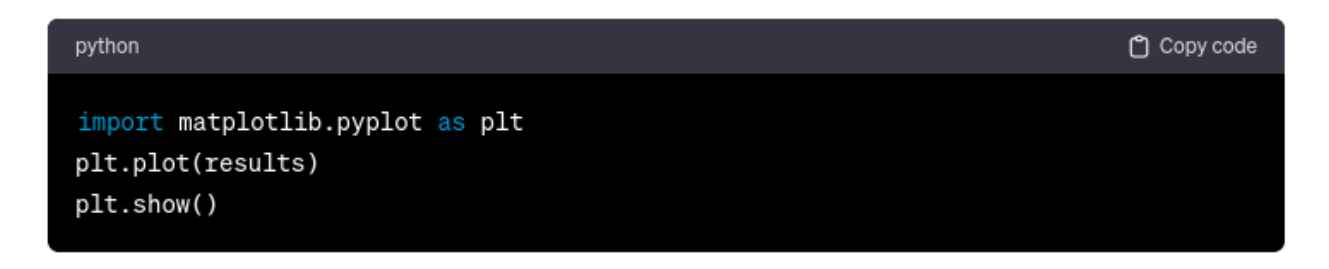

#### *import matplotlib.pyplot as plt*

#### *plt.plot(results)*

#### *plt.show()*

<span id="page-23-1"></span>5. Post-Analysis

- Store or export the results for further use or reporting.
- Perform additional analyses or comparisons as needed.

## <span id="page-23-2"></span>**Conclusion**

This setup and execution guide should enable you to run high-dimensional tensor-based analyses using the SARAHAI model. Proper setup and understanding of the data and model architecture are crucial for obtaining meaningful insights from the analysis.

#### <span id="page-23-3"></span>Advanced Topics

## <span id="page-23-4"></span>**Tensor Decomposition Techniques**

Tensor decomposition is a crucial technique in high-dimensional data analysis, particularly in the context of SARAHAI's Pattern of Life Analysis. It involves breaking

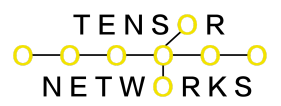

down a tensor into simpler, more manageable components. Two widely used methods are CANDECOMP/PARAFAC (CP) Decomposition and Tucker Decomposition.

<span id="page-24-0"></span>CANDECOMP/PARAFAC (CP) Decomposition

- Overview: CP Decomposition breaks a tensor into a sum of component rank-one tensors. It's akin to expressing a tensor as a sum of outer products of vectors.
- Application: Useful in scenarios where a tensor can be represented as a combination of simpler, interpretable factors. For example, in a three-way tensor (time, location, variables), CP Decomposition can help identify underlying factors that influence the observed data.
- Benefits: The CP model is straightforward and often easier to interpret, making it suitable for exploratory data analysis.

<span id="page-24-1"></span>Tucker Decomposition

- Overview: Tucker Decomposition generalizes matrix SVD (Singular Value Decomposition) to higher dimensions. It decomposes a tensor into a core tensor multiplied by a matrix along each mode (dimension).
- Application: Tucker Decomposition is more flexible than CP and can represent more complex structures. It's particularly useful in data compression and feature extraction.
- Benefits: Provides a comprehensive view of the interactions between different modes of the tensor, though it can be more complex to interpret than CP Decomposition.

## <span id="page-24-2"></span>**Optimization and Performance Tuning**

- <span id="page-24-3"></span>1. Consider Tensor Sparsity
	- Sparse Tensors: When dealing with tensors that have a lot of zeros (sparse tensors), utilize specialized data structures and algorithms that are optimized for sparse data.
	- Efficient Storage: Libraries like SciPy in Python offer sparse tensor representations that save memory and computation time.
- <span id="page-24-4"></span>2. Dimensionality Reduction
	- Reducing Complexity: High-dimensional data can be overwhelming for any analysis. Techniques like PCA (Principal Component Analysis) can be used to reduce the dimensionality of the data before tensor decomposition.

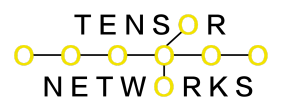

- Balancing Accuracy and Efficiency: Find a balance between reducing dimensions and retaining enough information for accurate analysis.
- <span id="page-25-0"></span>3. Parallel Processing and GPU Utilization
	- Leverage GPUs: For computationally intensive tasks, especially in deep learning models within SARAHAI, use GPU acceleration.
	- Parallel Algorithms: Utilize libraries that support parallel processing. Many tensor operations and decompositions can be parallelized to improve performance.
- <span id="page-25-1"></span>4. Efficient Data Loading and Preprocessing
	- Batch Processing: Load and process data in batches if possible, especially when dealing with large datasets.
	- Optimize Preprocessing: Streamline data preprocessing steps to ensure they are as efficient as possible.
- <span id="page-25-2"></span>5. Algorithmic Choices
	- Optimized Libraries: Use well-optimized libraries for tensor operations and decompositions. Libraries like TensorFlow, PyTorch, and TensorLy often provide optimized implementations of common tensor algorithms.
	- Custom Implementations: For specific requirements, custom implementations should be carefully optimized and tested for performance.

By applying these tensor decomposition techniques and optimization strategies, you can significantly enhance the efficiency and effectiveness of SARAHAI's high-dimensional tensor-based analyses. This will lead to faster insights and better utilization of computational resources.

<span id="page-25-3"></span>Troubleshooting and Tips

## <span id="page-25-4"></span>**Common Issues in Tensor Networking with SARAHAI**

Memory Overhead:

- High-dimensional tensors can consume a significant amount of memory, leading to performance issues or crashes.
- Solution: Optimize data storage and processing methods, use sparse tensor representations, or consider dimensionality reduction techniques. Complexity in Interpretation:

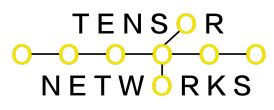

- Understanding the results of tensor decompositions (like CP or Tucker) can be challenging due to the complexity of multi-dimensional data.
- Solution: Develop a robust framework for interpreting results, possibly incorporating visualization tools to simplify complex tensor data into more understandable formats.

Computational Intensity:

- Tensor operations, especially decompositions, can be computationally expensive.
- Solution: Utilize efficient algorithms and libraries, leverage parallel processing and GPU acceleration, and consider simplifying the model where feasible without compromising on essential insights.

Handling Missing or Incomplete Data:

- Tensors often suffer from missing elements, which can skew analysis results.
- Solution: Implement strategies like tensor completion, imputation, or leveraging models that can handle missing data effectively.

Algorithmic Convergence Issues:

- Some tensor decomposition algorithms may not converge easily, especially for very large or complex datasets.
- Solution: Fine-tune algorithm parameters, use more robust optimization techniques, or initialize the algorithm with better starting points.

## <span id="page-26-0"></span>**Best Practices for Tensor-Based High-Dimensional Analysis**

Data Preprocessing:

● Thoroughly clean and preprocess data before tensor analysis. This includes handling outliers, normalizing data, and ensuring consistency across tensor dimensions.

Dimensionality Considerations:

● Analyze the necessity of each dimension in your tensor. Reducing unnecessary dimensions can simplify the model and reduce computational load.

Sparse Data Optimization:

● For datasets with many zeros or missing values, use sparse tensor formats and algorithms specifically designed for sparse data to optimize memory and processing time.

Incremental Learning:

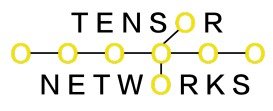

● In cases of extremely large datasets, consider incremental or online learning methods, where the model is updated as new data comes in, rather than processing the entire dataset at once.

Visualization and Interpretation:

● Use visualization tools to interpret high-dimensional data. Graphical representations can make it easier to identify patterns and understand complex tensor relationships.

Regular Validation and Testing:

● Continuously validate and test the model against known benchmarks or subsets of data to ensure its accuracy and reliability.

Scalability Planning:

- Design your analysis pipeline to be scalable. As data volume or complexity grows, your system should be able to handle increased loads efficiently. Documentation and Knowledge Sharing:
	- Keep comprehensive documentation of the methodologies, algorithms, and interpretations. Sharing knowledge and insights within the team can facilitate better understanding and use of tensor-based analysis.

By addressing these common issues and adhering to best practices, you can

significantly enhance the effectiveness of tensor networking in SARAHAI, leading to

more accurate and insightful high-dimensional data analysis.

#### <span id="page-27-0"></span>**Conclusion**

## **Summary of Tensor Networking Capabilities in SARAHAI for**

## <span id="page-27-1"></span>**PoL Analysis**

<span id="page-27-2"></span>Enhanced Data Handling

● Multi-Dimensional Analysis: Tensor networking allows for the effective handling and analysis of high-dimensional data, typical in Pattern of Life (PoL) Analysis, capturing complex patterns across multiple dimensions (like time, location, and various metrics).

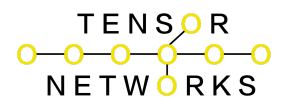

<span id="page-28-0"></span>Efficient Data Representation

● Reduced Computational Complexity: Through techniques like CP and Tucker Decomposition, tensor networking breaks down complex data into simpler components, making computations more manageable and efficient.

#### <span id="page-28-1"></span>Improved Insights and Predictions

- Deep Pattern Recognition: Tensor networking's ability to analyze data in multiple dimensions provides deeper insights into behavioral patterns, interactions, and trends that might be missed in lower-dimensional analyses.
- Enhanced Predictive Analytics: By capturing intricate data relationships, tensor networking in SARAHAI can improve the accuracy and depth of predictive models used in PoL Analysis.

#### <span id="page-28-2"></span>Scalability and Flexibility

- Handling Large Datasets: Tensor-based methods are scalable, making them suitable for large-scale data analysis.
- Flexibility in Analysis: Different tensor decomposition methods offer flexibility to adapt the analysis to the specific nature and structure of the data.

## <span id="page-28-3"></span>**Encouraging Experimentation**

<span id="page-28-4"></span>Explore Different Tensor Structures

● Adapt to Data Specifics: Different types of data might benefit from different tensor structures. Experiment with various dimensional arrangements to best capture the essence of your data.

<span id="page-28-5"></span>Experiment with Decomposition Techniques

● CP vs. Tucker: While CP Decomposition offers simplicity and interpretability, Tucker Decomposition provides a more detailed and flexible representation. Depending on your data's complexity and the level of detail required, one may be more suitable than the other.

#### <span id="page-28-6"></span>Customization and Optimization

● Custom Layers and Functions: Don't hesitate to create custom layers or functions within SARAHAI to cater to specific tensor operations or data characteristics.

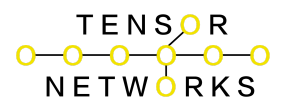

● Performance Tuning: Experiment with different configurations and optimizations to balance computational efficiency and analytical depth, especially when dealing with large or complex datasets.

<span id="page-29-0"></span>Visualization and Interpretation

- Leverage Visualization Tools: Use graphical tools to visualize tensor data and results. This can aid in understanding complex multi-dimensional relationships and patterns.
- Iterative Analysis: Data analysis, especially with complex models like those in SARAHAI, is often an iterative process. Continuously refine your models based on initial findings and new insights.

<span id="page-29-1"></span>Collaborative Exploration

● Share Insights: Collaborate with peers and share findings. Different perspectives can lead to innovative uses of tensor networking and novel insights in PoL Analysis.

By embracing these capabilities and engaging in experimentation, users can unlock the full

potential of tensor networking in SARAHAI for PoL Analysis. This approach encourages a

deeper understanding of the data and leads to more robust and insightful analytical outcomes.

#### <span id="page-29-2"></span>Additional Resources

Here are some valuable resources for further reading, tutorials, and community engagement focused on tensor networking and high-dimensional data analysis:

## <span id="page-29-3"></span>**Further Readings and Tutorials**

Tensor Decompositions and Applications:

- Tensor [Decompositions](https://ieeexplore.ieee.org/document/7045997) for Signal Processing Applications from IEEE Xplore.
- Introduction to Tensor [Decompositions](https://arxiv.org/abs/1711.10781) and their Applications in Machine [Learning](https://arxiv.org/abs/1711.10781) on arXiv.

Understanding Tensor Networks:

● Tensor Networks for Big Data Analytics and Large-Scale [Optimization](https://arxiv.org/abs/1607.01618) [Problems](https://arxiv.org/abs/1607.01618) on arXiv.

● Tensor Network [Contractions](https://www.sciencedirect.com/science/article/pii/S037015731930076X) from ScienceDirect. Practical Guides:

- Python [Tensorly](http://tensorly.org/stable/index.html) Library for practical tensor network computations.
- SciPy [Lecture](https://scipy-lectures.org/intro/numpy/operations.html) Notes for operations with NumPy arrays.

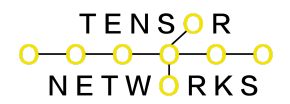

## <span id="page-30-0"></span>**Online Courses and Videos**

Coursera Courses:

- Data Science and Machine Learning [Bootcamp](https://www.coursera.org/learn/machine-learning-data-analysis) with R (R-centric but relevant concepts).
- TensorFlow 2 for Deep Learning [Specialization](https://www.coursera.org/specializations/tensorflow2-deeplearning) for learning TensorFlow applications.
- YouTube Tutorials:
	- Stanford University's [TensorFlow](https://www.youtube.com/playlist?list=PL3FW7Lu3i5JvHM8ljYj-zLfQRF3EO8sYv) for Deep Learning Research course.
	- Tensor [Decompositions:](https://www.youtube.com/watch?v=hp2ipC5pW4I) Lecture Series by Anima Anandkumar.

### <span id="page-30-1"></span>**Communities and Forums**

Stack Overflow:

● A great place for specific programming questions related to tensor operations: Stack Overflow - [TensorFlow.](https://stackoverflow.com/questions/tagged/tensorflow)

Reddit Communities:

● Subreddits like r/MachineLearning and r/DataScience are good for discussions and insights.

TensorFlow Community:

• [TensorFlow](https://discuss.tensorflow.org/) Forum for discussions and questions specific to TensorFlow applications.

GitHub Repositories:

● Explore and contribute to projects related to tensor networks on GitHub for practical experience and community interaction.

These resources will provide a comprehensive understanding of tensor networks and their applications in high-dimensional data analysis. Engaging with these materials and communities can greatly enhance your skills and knowledge in this advanced field of data science.

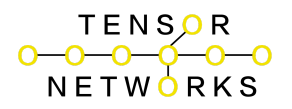

## <span id="page-31-0"></span>**SARAHAI Predictive Entanglement and Alerting**

<span id="page-31-1"></span>**Introduction** 

- Overview: SARAHAI integrates advanced data analysis with predictive entanglement and alerting capabilities, enabling users to forecast potential outcomes based on complex data patterns.
- Purpose: These features are designed to enhance decision-making processes by providing deeper insights into data correlations and timely notifications for critical events.

<span id="page-31-2"></span>Understanding Predictive Entanglement

- Concept: Predictive entanglement in SARAHAI refers to the system's ability to identify and analyze complex interdependencies in data. It goes beyond traditional linear analysis by considering how different data elements influence each other.
- Benefits: This approach can lead to more nuanced and accurate predictions, particularly in situations where data relationships are not immediately apparent.

<span id="page-31-3"></span>Setting Up Alerting Mechanisms

- Alerting Overview: SARAHAI's alerting system notifies users of important or unusual data patterns, enabling timely responses.
- Types of Alerts: Includes threshold-based alerts (e.g., when a data point exceeds a certain value) and anomaly detection (e.g., identifying unusual patterns or outliers).

<span id="page-31-4"></span>Implementing Predictive Entanglement in SARAHAI

• Enhancing the Model: To integrate predictive entanglement, access the model settings in SARAHAI and enable the 'Predictive Entanglement' feature. This may require adjusting parameters like entanglement depth or sensitivity based on your data.

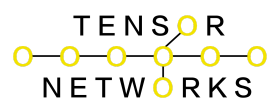

● Customization: Users can customize this feature by specifying which data elements should be analyzed for interdependencies and setting the degree of entanglement analysis.

<span id="page-32-0"></span>Configuring Alerts in SARAHAI

- Alert Setup: In the SARAHAI dashboard, navigate to the 'Alerts' section to configure new alerts. Choose the type of alert, select the data parameters to monitor, and set the conditions for triggering an alert.
- Parameter Configuration: For threshold-based alerts, define specific threshold values. For anomaly detection, you can often choose from preset detection methods or customize your algorithm settings.

<span id="page-32-1"></span>Running Predictive Analyses and Alerts

- Data Preparation: Ensure your data is properly formatted and uploaded to SARAHAI. The data should be clean, well-structured, and relevant to the analysis you intend to perform.
- Executing Analysis: To run a predictive entanglement analysis, select your dataset, choose the 'Predictive Entanglement Analysis' option, and start the analysis. Results will highlight key interdependencies and predictive insights.
- Receiving and Responding to Alerts: Alerts can be received via email, SMS, or directly in the SARAHAI interface. Each alert will contain details about the detected issue. It's important to plan how to respond to different types of alerts.

<span id="page-32-2"></span>Troubleshooting and Optimization

- Common Challenges: Issues may include data formatting errors, overly sensitive alerts, or unclear entanglement results. Consult the SARAHAI help center for specific troubleshooting advice.
- Performance Tuning: For optimal performance, regularly review and adjust the entanglement and alert parameters. Ensure your data is as clean and comprehensive as possible for accurate analysis.

<span id="page-32-3"></span>Best Practices

- Data Quality: High-quality, relevant data is crucial for effective predictive analysis. Regularly update and clean your datasets.
- Regular Updates and Maintenance: Keep SARAHAI updated to the latest version and regularly review your alerting and entanglement configurations to ensure they remain relevant to your evolving data.

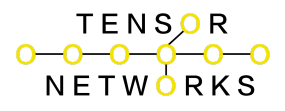

<span id="page-33-0"></span>**Conclusion** 

- Key Points Recap: SARAHAI's predictive entanglement and alerting capabilities offer advanced analytical tools for nuanced data understanding and timely response mechanisms.
- Encouragement for Advanced Use: Explore SARAHAI's advanced features to fully leverage its capabilities for your specific analytical needs.

<span id="page-33-1"></span>Additional Resources

● Further Reading: Visit SARAHAI [Documentation](https://chat.openai.com/c/a206fbd9-da22-40b0-b68c-c502b0cafdfa#) for detailed guides. Participate in SARAHAI's community forums for shared knowledge and use cases.

This comprehensive documentation covers each aspect of SARAHAI's predictive entanglement and alerting features, guiding users from basic understanding to advanced implementation and troubleshooting.

## <span id="page-33-2"></span>**Documentation for SARAHAI Dashboard**

<span id="page-33-3"></span>Getting Started

- Installation: Ensure Python, TensorFlow, Pandas, Numpy, Tkinter, and Matplotlib are installed.
- Launching the Dashboard: Run the script in Python. This will open the SARAHAI Dashboard interface.

<span id="page-33-4"></span>Using the Dashboard

Loading Data:

- Select Dataset: In the 'Select Dataset' field, enter the path to your CSV dataset.
- Analyze: Click 'Analyze' to run the predictive entanglement analysis.

Setting Alerts:

- Alert Type: Choose between 'Threshold' and 'Anomaly' from the dropdown menu.
- Threshold/Parameter Setting: Enter the desired threshold or parameters for the selected alert type.
- Set Alert: Click 'Set Alert' to activate the alerting mechanism.

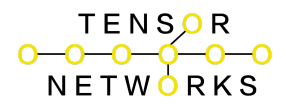

Viewing Analysis Results:

● The results of the predictive entanglement analysis will be displayed graphically on the dashboard.

<span id="page-34-0"></span>**Troubleshooting** 

- Data Loading Issues: Ensure the dataset is in the correct CSV format and the file path is accurate.
- Alerts Not Setting: Check the alert parameters. If the issue persists, refer to the SARAHAI documentation or seek technical support.

<span id="page-34-1"></span>Best Practices

- Data Quality: Use clean, well-structured datasets for accurate analysis.
- Regular Updates: Keep your SARAHAI system and its dependencies up-to-date.